*Разработчик: Д. В. Устинский,*

*учитель физики*

*МБОУ СОШ № 4, г. Сатка*

**Предмет:** Информатика, 6 класс.

**Тема урока:** Алгоритмы и исполнители. Визуализация выполнения циклического алгоритма с помощью образовательной робототехники.

**Цели урока:** обобщение и систематизация знаний по теме «Алгоритмы и исполнители»: формирование навыков практического применения знаний при выполнении циклического алгоритма с помощью образовательной робототехники.

**Формы работы**: индивидуальная, групповая.

**Оборудование:** ТВ, Lego Mindsorms NXT, ноутбуки. **Учебно–методическое обеспечение:** Информатика, 6 кл.: учебник для общеобразовательных учреждений / Босова Л.Л. – М.: БИНОМ, 2011.

## **Задачи урока:**

- ➢ образовательная:
	- o закрепление представления учащихся об алгоритмах и исполнителях;
	- o формирование умения разработки циклических алгоритмов с помощью образовательной робототехники;
	- o формирование навыков практического применения знаний;
- ➢ воспитательная:
	- o воспитание ответственности, самостоятельности, самооценки, аккуратности при выполнении работы;
	- o повышение информационной культуры учащихся;
	- o воспитания умения работать в коллективе;
- ➢ развивающая:
	- o формирование и развитие у учащихся познавательных интересов;
	- o развитие умения оперировать ранее полученными знаниями, сопоставлять, анализировать, делать выводы.

### **Основные понятия урока:**

- $\checkmark$  алгоритм;
- ✔ линейный алгоритм;
- ✓ разветвляющийся алгоритм;
- ✔ циклический алгоритм;
- ✓ исполнитель;
- ✓ блок–схема.

**Ход урока**

**1. Организационный момент.**

Приветствие учащихся

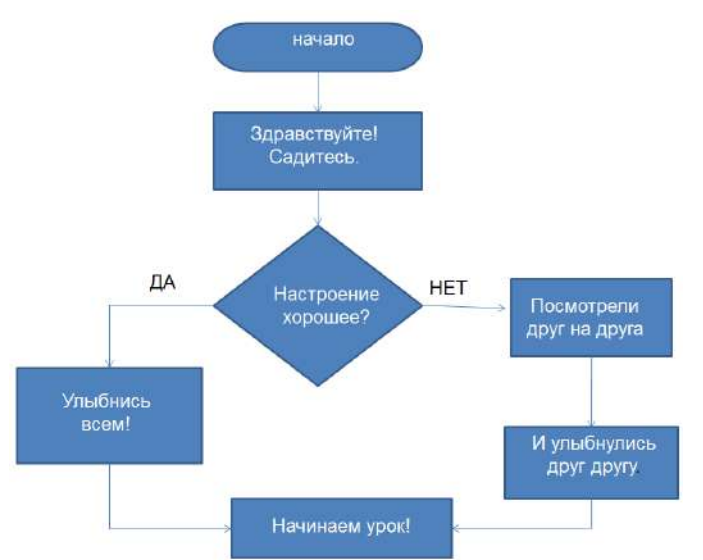

## **2. Повторение ранее изученного материала.**

**Блиц–опрос.** Каждый ученик по очереди отвечает на вопрос. Если возникают затруднения, право ответа переходит следующему ученику.

1. Продолжите фразы:

– Алгоритм – это… *(конечная последовательность шагов в решении задачи, приводящая от исходных данных к требуемому результату).*

– Разрабатывать алгоритмы может только… *(человек).*

– Исполнять алгоритмы может… *(человек, группа людей, животное или техническое устройство, способные выполнять заданные команды).*

– Исполнитель – это*… (что–то или кто–то, способный выполнить действия,* 

*предписываемые алгоритмом)*

– Назовите исполнителей следующих видов работ:

а) приготовление торта (*повар–кондитер);*

б) пошив одежды (швея*);*

в) ремонт обуви (*мастер по ремонту обуви);*

г) пломбирование зуба (стоматолог*);*

д) уборка мусора во дворе (*уборщик территории, дворник).*

– Как называется форма записи алгоритма с помощью геометрических фигур *(блок–схема)*

2. Какая геометрическая фигура используется в блок–схемах для обозначения:

- начала или конца алгоритма (*овал);*
- ввода или вывода *(параллелограмм);*
- принятия решения (*ромб);*

– выполнения действия *(прямоугольник).*

3. Перечислите три основных типа алгоритмов *(линейный, разветвляющийся и циклический).*

4. Алгоритм, в котором команды выполняются друг за другом называется (*линейным*).

5. Алгоритм, в котором команды выполняются многократно, пока соблюдается некоторое заранее установленное условие, называется *(циклическим).*

6. Алгоритм, в котором команды выполняются в зависимости от выполнения заранее установленного условия, называется *(разветвляющимся).*

### **Задание на экране**

Укажите, на каком рисунке изображена блок–схема линейного, разветвляющегося и циклического алгоритма. (Один ученик выходит к доске и при помощи вспомогательного материала выполняет задание на соответствие на название алгоритма и номера).

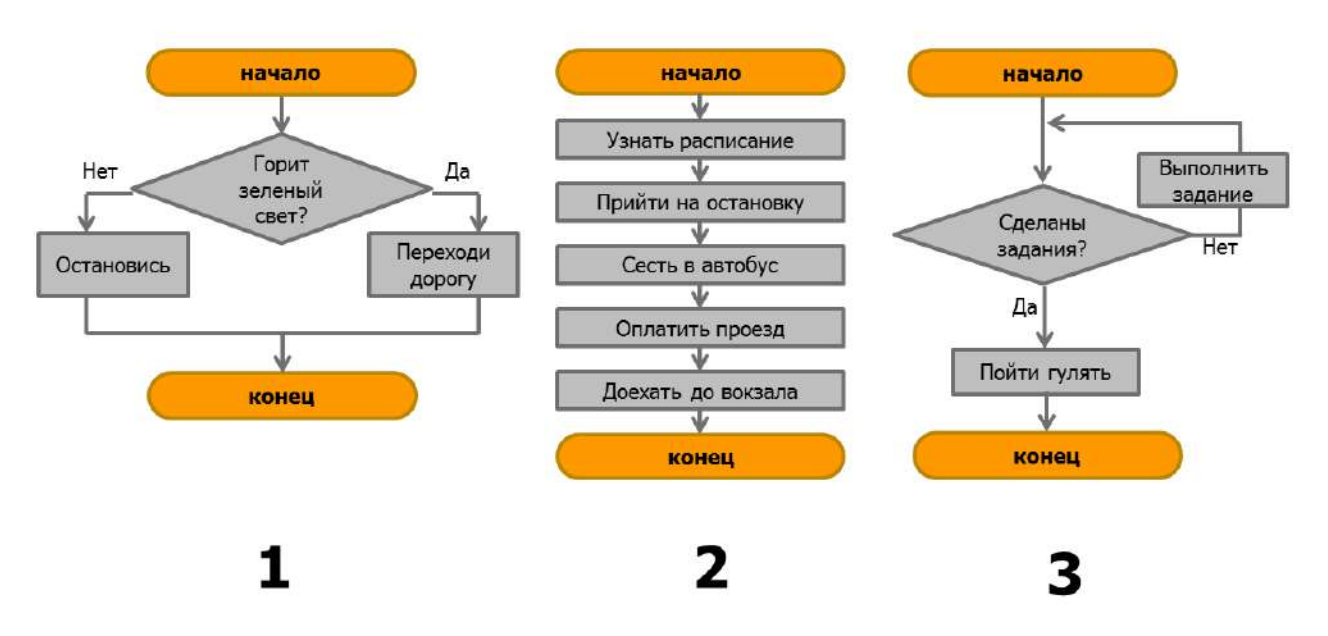

**Ответ к заданию.** рис. 1 – разветвляющийся; рис. 2 – линейный ; рис. 3 – циклический.

### **3. Практическая часть.**

Делим класс на команды по 3 – 4 человек

Учащимся предлагается каждой команде по одной модели уже собранных роботов (в нашем случае – 3), например, по одному роботу на четырех учащихся. Проводится знакомство с моделью.

У робота имеется «мозг» – устройство, которое обрабатывает информацию и посылает команды, – это микрокомпьютер NXT.

Какие части робота приводят его в движение, выполняют различные действия? *( моторы ).*

Что используется для передачи информации от микрокомпьютера к моторам? *( провода ).*

Продемонстрировать перечисленные элементы примерной модели на рисунке (на большом экране через мультимедийный проектор).

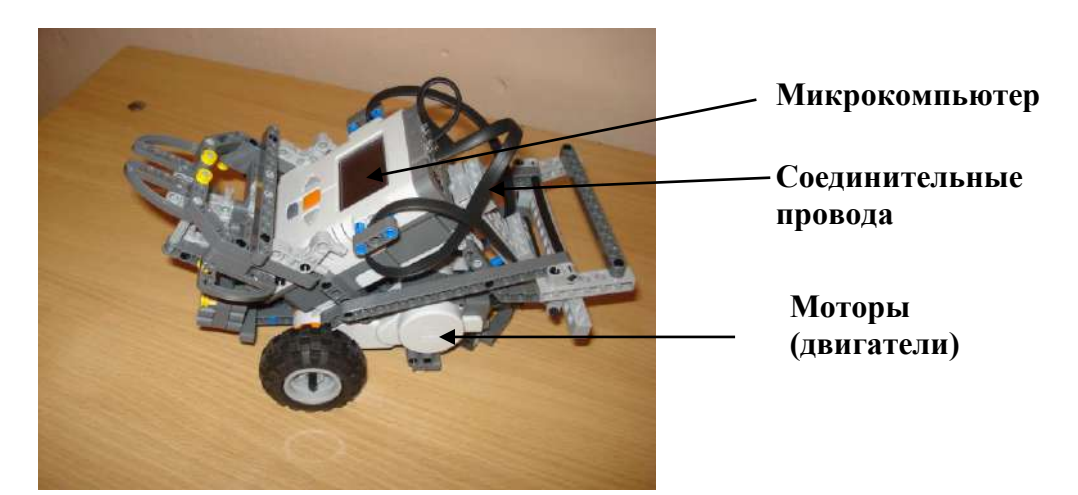

Ребята, как вы думаете, сегодня при выполнении практической работы исполнителем алгоритма у нас будет *(робот NXT)*. А кто разработает для робота алгоритм? *(Мы).*

А как вы это сделаете? (*Используем компьютерную программу Lego NXT–G*)

На экране слайд с интерфейсом программы Lego Mindstorms , учащиеся по очереди перечисляют пронумерованные блоки и т.д.

# Интерфейс программы **EGO MINDSTORMS NXT**

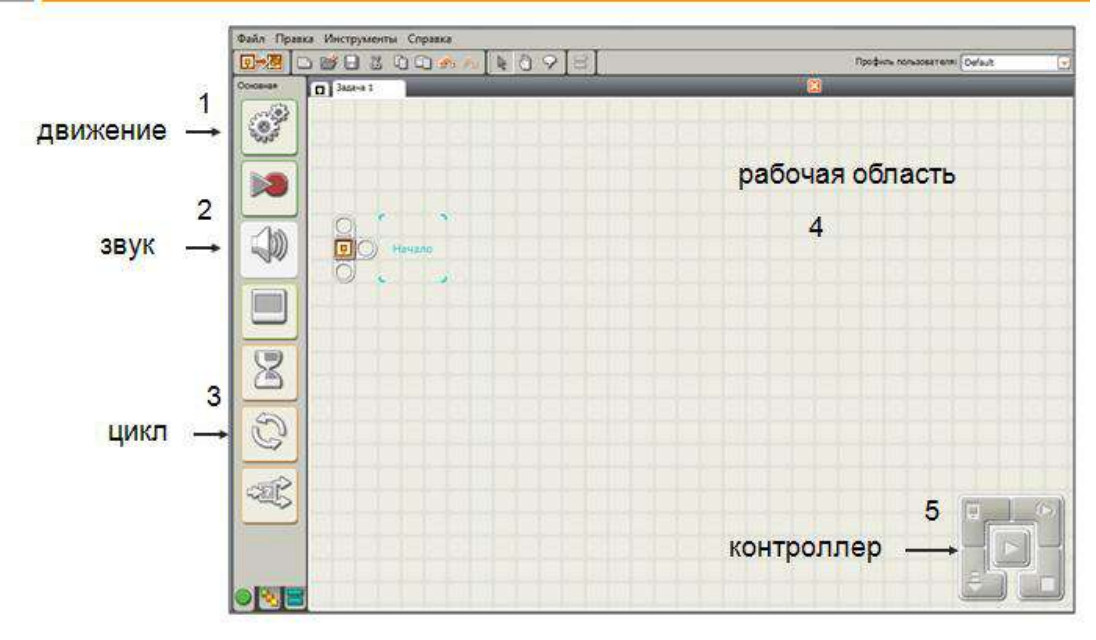

Последний вопрос. Составили программу, и исполнитель у вас есть. Как заставить робота выполнять ваш алгоритм? *( при помощи USB–кабеля ).* Чем будет являться USB–кабель в процессе передачи информации? *(Информационным*

*каналом).*

Учащимся предлагаются задачи для самостоятельного решения (условия задач распечатаны на листочках и выведены на экран).

#### **Задачи:**

- 1. Запрограммировать робота, который выполняет движение по кругу и воспроизводит звук.
- 2. Запрограммировать робота, который выполняет движение вперед, разворот и воспроизводит звук.
- 3. Запрограммировать робота, который выполняет движение влево, назад, вправо и воспроизводит звук.

Учащиеся самостоятельно составляют программу для робота, производят тестирование модели, устраняют неисправности и показывают готовый результат, поясняя алгоритм решения задачи.

### **Решения задач.**

1. Запрограммировать робота, который выполняет движение по кругу и воспроизводит звук.

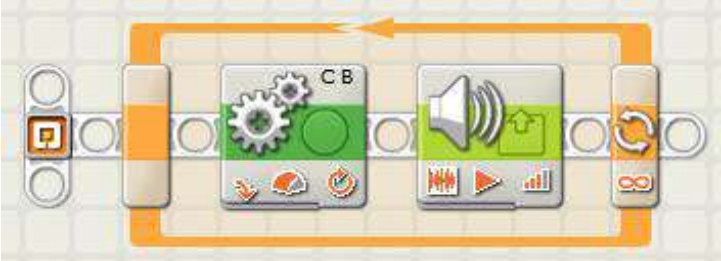

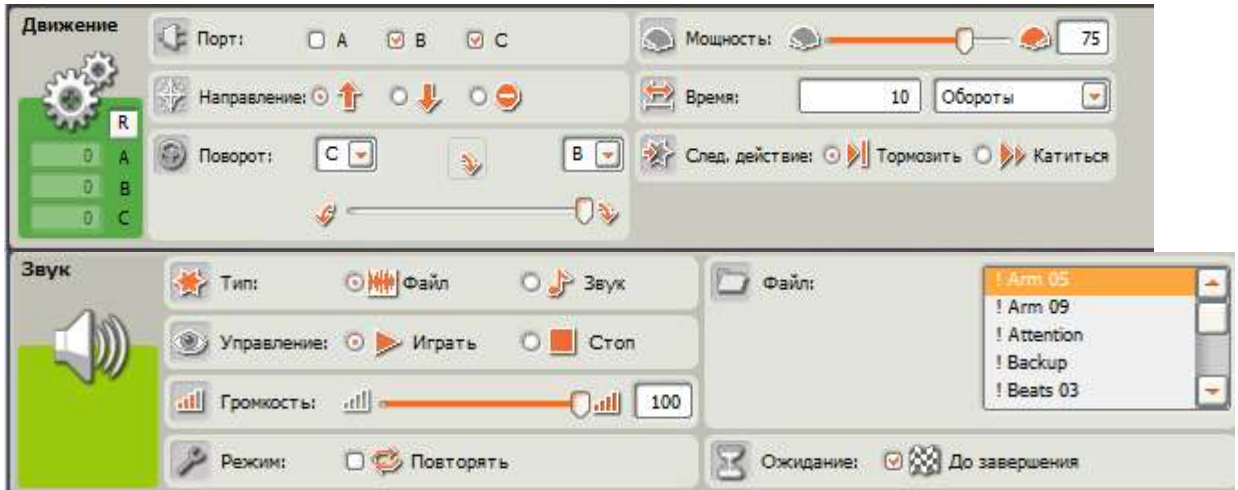

2. Запрограммировать робота, который выполняет движение вперед, разворот и воспроизводит звук.

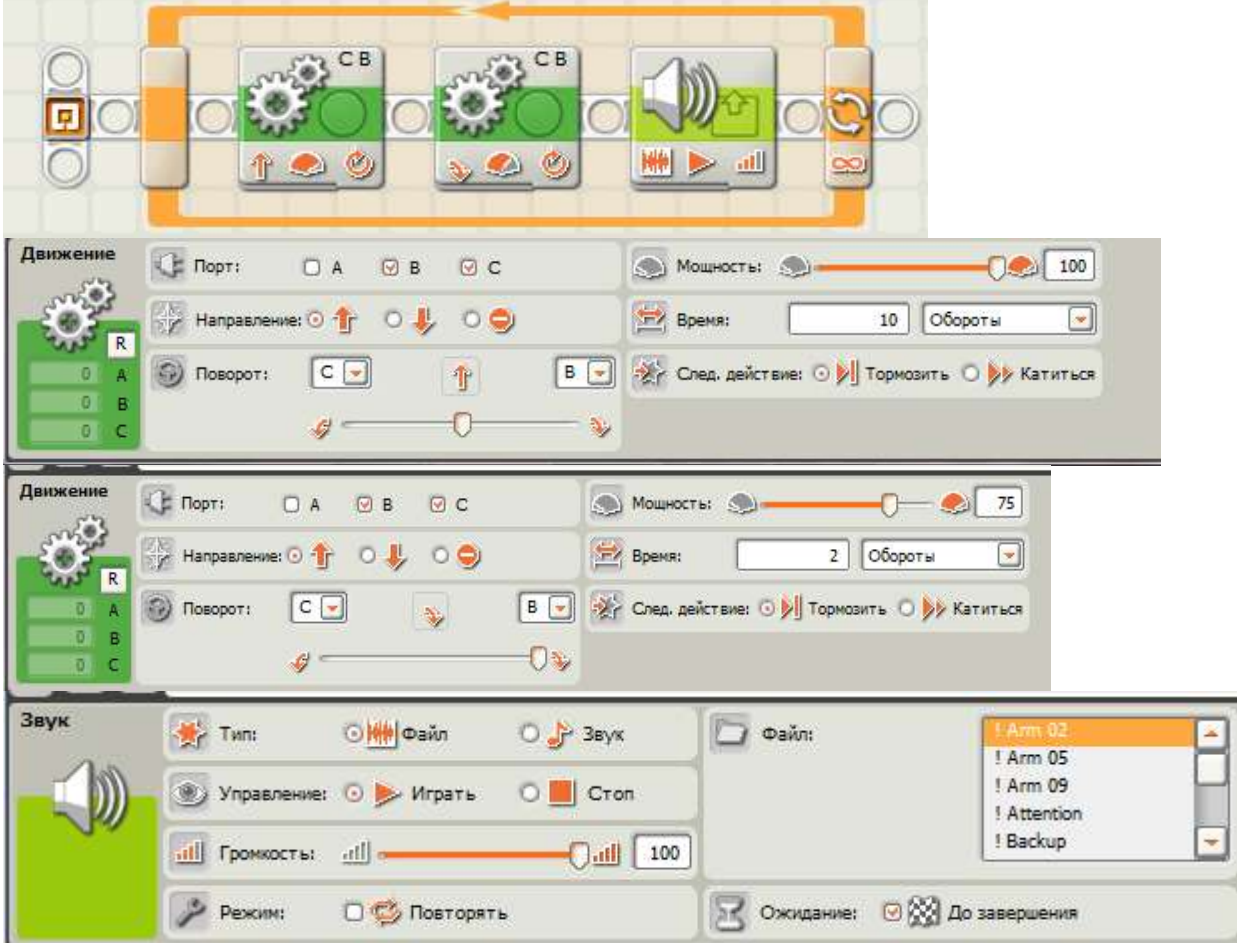

3. Запрограммировать робота, который выполняет движение влево, назад, вправо и воспроизводит звук.

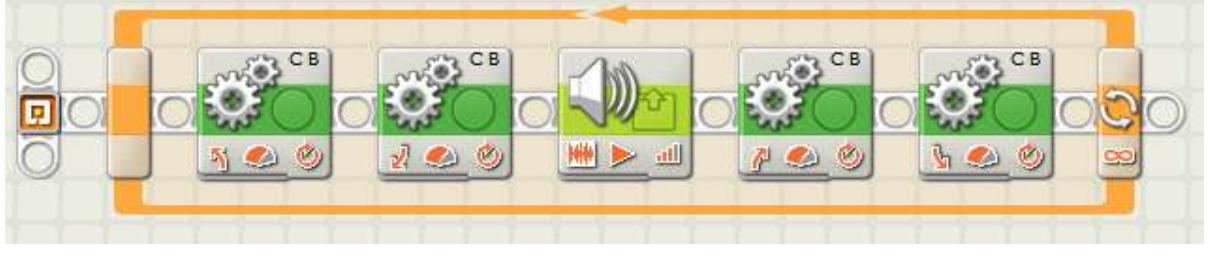

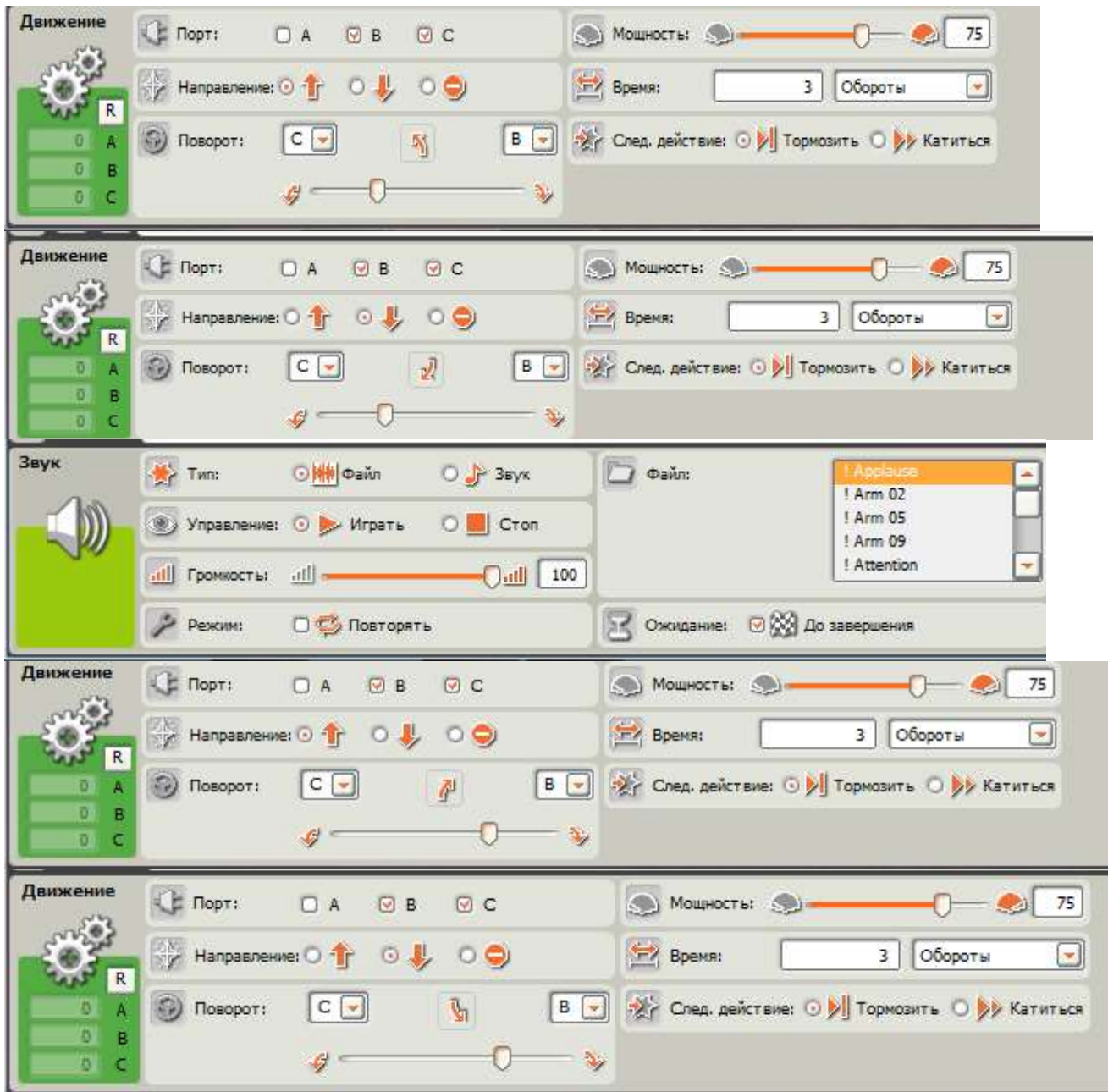

#### **Рефлексия.**

Наш урок подходит к концу. Настало время подведения итогов. Предлагаю вам отдать свой голос за команду соперников, которая, на ваш взгляд, достойно справилась сегодня с поставленной задачей (выходит по очереди каждая команда и ставит свой смайлик рядом с номером команды).